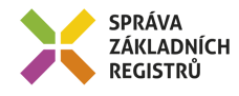

# Popis eGON služby

# E265 – aispVypisSeznamIsV2

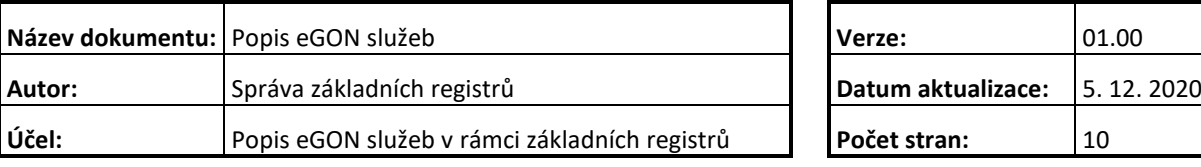

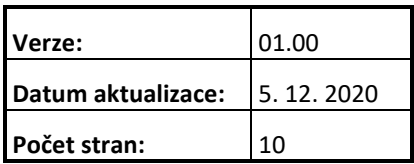

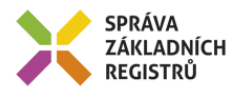

# **Obsah**

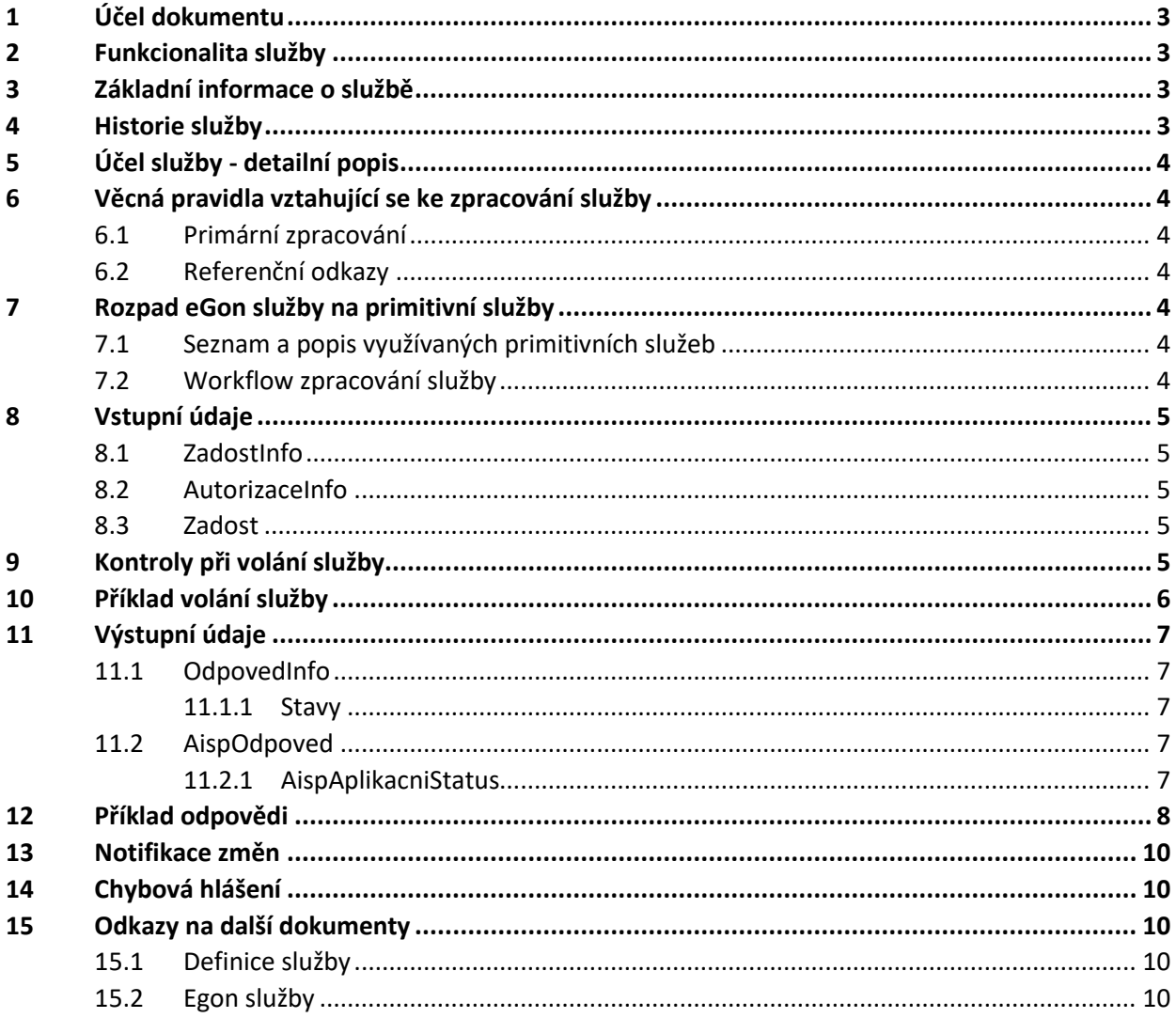

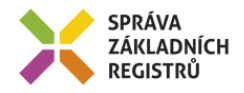

# <span id="page-2-0"></span>**1 Účel dokumentu**

Účelem tohoto dokumentu je především poskytnout orgánům veřejné moci, obecně uživatelům Základních registrů, jednoduchý a srozumitelný popis jak používat příslušnou eGON službu, včetně informací pro IT pracovníky orgánů veřejné moci. Změny provádí SZR.

# <span id="page-2-1"></span>**2 Funkcionalita služby**

Služba *E265 aispVypisSeznamIsV2* vrací seznam informačních systémů podle vstupních výběrových parametrů s neveřejnými údaji.

Seznam je veden v AISP (AIS působnostní, není evidováno v RPP, nejde o referenční údaje).

## <span id="page-2-2"></span>**3 Základní informace o službě**

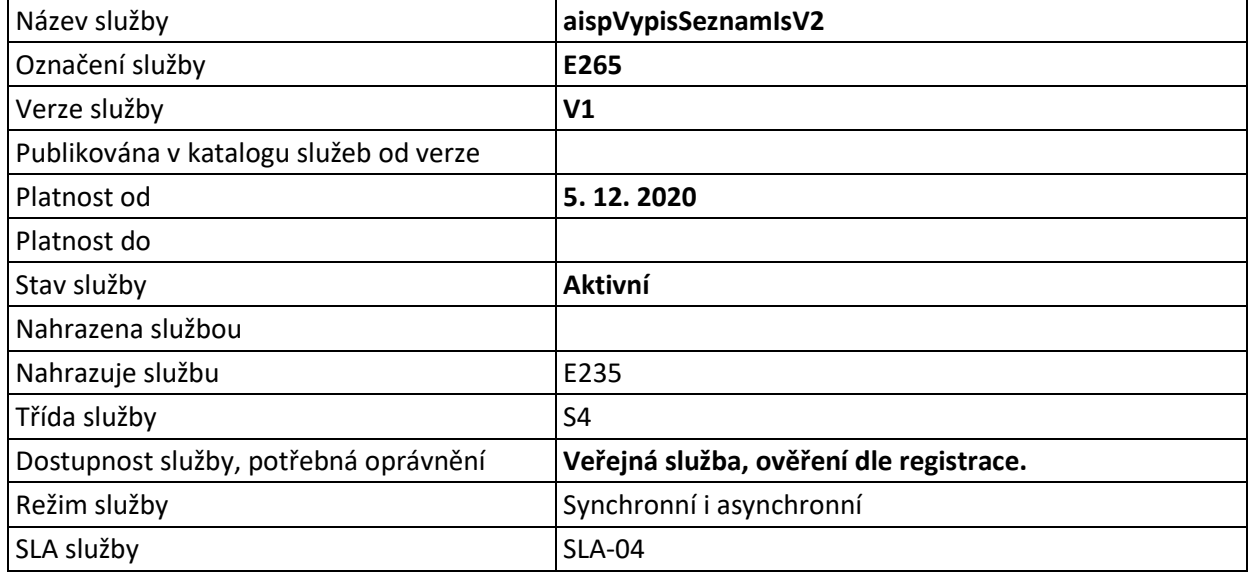

## <span id="page-2-3"></span>**4 Historie služby**

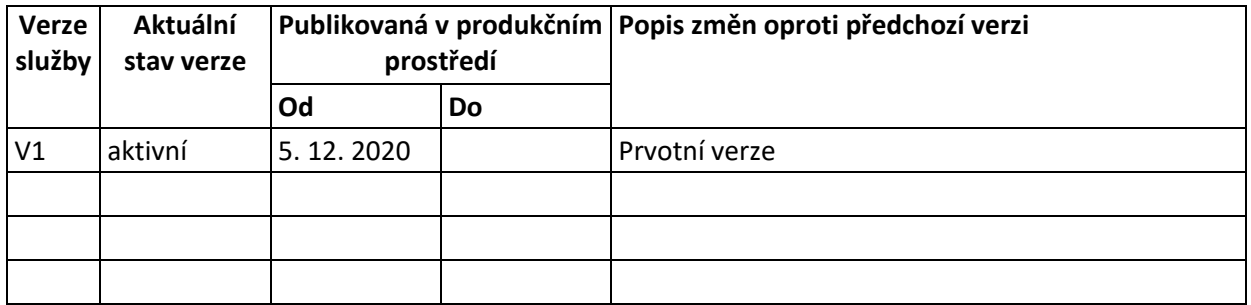

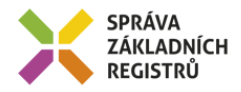

# <span id="page-3-0"></span>**5 Účel služby - detailní popis**

Služba *E265 aispVypisSeznamIsV2* vrací seznam informačních systémů veřejné správy (ISVS) a soukromoprávních systémů využití údajů (SSVÚ) podle vstupních výběrových kritérií, data obsahují neveřejné údaje (kontaktní osobu) na správce, provozovatele a dodavatele (pouze pro typ ISVS).

Podle zadaných podmínek jsou vyhledány odpovídající informační systémy. Všechny vstupní parametry jsou nepovinné.

Jsou vypsány údaje vedené k informačnímu systémů dle definice služby. Záznamy jsou vraceny setříděné podle identifikátoru IS.

# <span id="page-3-1"></span>**6 Věcná pravidla vztahující se ke zpracování služby**

#### <span id="page-3-2"></span>*6.1 Primární zpracování*

Podle zadaných podmínek jsou vyhledány v AISP odpovídající informační systémy. Jsou vypsány údaje vedené k informačním systémům. Záznamy jsou vraceny setříděné podle identifikátoru. Případný chybový status definuje typ zjištěné chyby při zpracování.

#### <span id="page-3-3"></span>*6.2 Referenční odkazy*

Služba neprovádí žádné zpracování referenčních odkazů.

# <span id="page-3-4"></span>**7 Rozpad eGon služby na primitivní služby**

#### <span id="page-3-5"></span>*7.1 Seznam a popis využívaných primitivních služeb*

V rámci zpracování jsou využívány následující interní služby:

• *P520 – aispVypisSeznamIs2* – Služba, která vrátí seznam informačních systémů dle parametrů specifikovaných na vstupu.

#### <span id="page-3-6"></span>*7.2 Workflow zpracování služby*

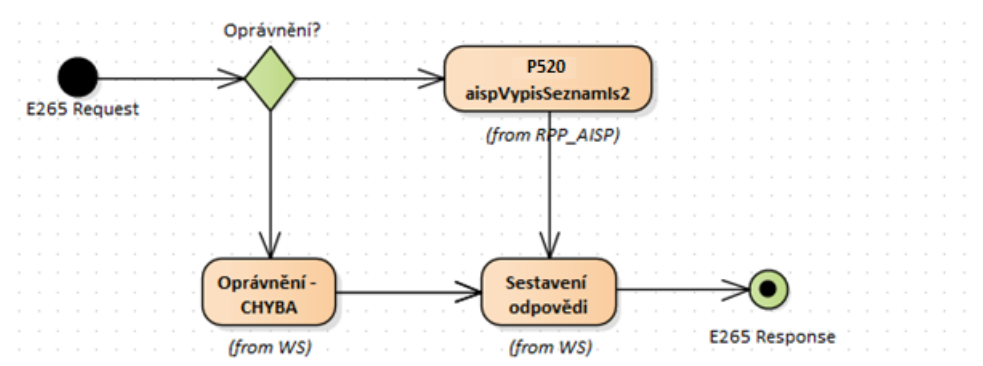

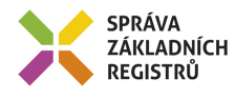

# <span id="page-4-0"></span>**8 Vstupní údaje**

Vstupní údaje obsahují položky definované v datovém typu *AispVypisSeznamIsV2Type*. Bez správného vyplnění vstupních údajů nelze transakci zpracovat.

#### <span id="page-4-1"></span>*8.1 ZadostInfo*

Položka *ZadostInfo* představuje standardní hlavičku datové zprávy dotazu, která je odesílána ke zpracování. Struktura a obsah hlavičky zprávy jsou dány datovým typem *ZadostInfoType*. Obsahuje údaje, které ISZR vyžaduje pro ověření přístupu ke službě. Povinné položky musí být vyplněny.

Položky *Subjekt, Uzivatel* a *DuvodUcel* není třeba vyplňovat.

#### <span id="page-4-2"></span>*8.2 AutorizaceInfo*

V položce *MaximalniPocetZaznamu* lze volitelně omezit počet záznamů, které mají být uvedeny ve výsledku služby. Pokud není zadáno, nebo je hodnota větší než interní nastavení v AISP, je omezení počtu dáno interním nastavením AISP. Zda bylo omezení počtu aplikováno je zřejmé v odpovědi.

Položka *SeznamUdaju* se nevyužívá, není třeba ji naplňovat. Pokud je přesto naplněna, aplikují se standardní pravidla na ověření oprávnění čtení údajů.

#### <span id="page-4-3"></span>*8.3 Zadost*

Položka *Zadost* slouží k detailní specifikaci požadavků na službu. Vstupní parametry jsou uvedeny v elementu *AispVypisSeznamIsV2Data*.

V tomto elementu se specifikují parametry hledání. Všechny parametry jsou nepovinné. Pokud jsou parametry uvedeny, je vyhledání provedeno jako logický součin (AND).

- *IdentifikatorIs* Identifikátor informačního systému
- *IdentifikatorSpravce* Identifikátor správce
- *IdentifikatorProvozovatele* Identifikátor provozovatele
- *OdIdentifikatoruIs* Od identifikátoru informačního systému
- *IcoDodavatele* IČO dodavatele
- *Typ* Typ informačního systému
- *KodCinosti* Kód činnosti
- *KDatu* K datu
- *Platne* Platné
- *MaGdpr* má GDRP
- *UrcenySystem* Určený systém
- *Agendovost* (Typ, KodAgendy) kód a typ agendy
- *Pocet* počet záznamů

# <span id="page-4-4"></span>**9 Kontroly při volání služby**

Na vstupu jsou prováděny běžné kontroly na oprávnění při volání služby.

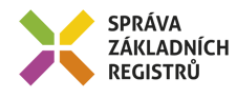

# <span id="page-5-0"></span>**10 Příklad volání služby**

```
<soapenv:Envelope xmlns:soapenv="http://schemas.xmlsoap.org/soap/envelope/" 
xmlns:urn="urn:cz:isvs:iszr:schemas:IszrAispVypisSeznamIsV2:v1" 
xmlns:urn1="urn:cz:isvs:iszr:schemas:IszrAbstract:v1"
xmlns:urn2="urn:cz:isvs:reg:schemas:RegTypy:v1"
xmlns:urn3="urn:cz:isvs:aisp:schemas:AispDotazyData:v1">
    <soapenv:Header/>
    <soapenv:Body>
       <urn:AispVypisSeznamIsV2>
          <urn1:ZadostInfo>
            <urn2:CasZadosti>2011-11-28T00:00:00.000+01:00</urn2:CasZadosti>
             <urn2:Agenda>Axxx</urn2:Agenda>
             <urn2:AgendovaRole>CRxxx</urn2:AgendovaRole>
             <urn2:Ovm>ovm</urn2:Ovm>
             <urn2:Ais>ais</urn2:Ais>
             <urn2:AgendaZadostId>00000000-0000-0000-0000-000000000000</urn2:AgendaZadostId>
          </urn1:ZadostInfo>
          <urn1:AutorizaceInfo>
                        <urn1:SeznamUdaju>RPPKod Ovm Agenda PravniPredpis IdentifikatorOsob 
IdentifikatorObjektu VymezeniPravaPovinnosti DatumNabyti OpravneneRole SluzbaVs 
OvmVykonavajiciSluzbuVs PrevedeneSluzby</urn1:SeznamUdaju>
               </urn1:AutorizaceInfo>
          <urn:Zadost>
             <urn:AispVypisSeznamIsV2Data>
                <urn3:Pocet>10</urn3:Pocet>
             </urn:AispVypisSeznamIsV2Data>
          </urn:Zadost>
       </urn:AispVypisSeznamIsV2>
    </soapenv:Body>
</soapenv:Envelope>
```
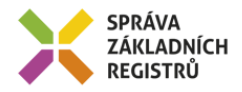

# <span id="page-6-0"></span>**11 Výstupní údaje**

Výstupní údaje obsahují položky definované v datovém typu *AispVypisSeznamIsV2ResponseType*.

## <span id="page-6-1"></span>*11.1 OdpovedInfo*

Struktura položky *OdpovedInfo* obsahuje údaje, které ISZR ale i AIS očekává k dokončení vyřízení požadavku. Struktura a obsah hlavičky zprávy jsou dány datovým typem *OdpovedInfoType*.

#### <span id="page-6-2"></span>*11.1.1 Stavy*

Stav provedení služby je uveden v elementu *Status/VysledekKod*:

- OK služba byla zpracována v pořádku
- CHYBA zpracování není možné provést

Pokud skončí služba stavem *CHYBA* a jsou známy detailnější informace, jsou podrobnosti uvedeny v elementu *VysledekDetail*.

Stav CHYBA může nastat v situacích:

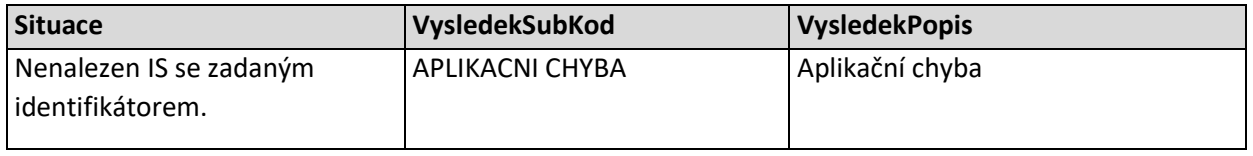

Stav CHYBA dále může nastat v situacích, kdy službu nebylo možné z nějakého závažného důvodu vykonat nebo sestavit odpověď. Příklady situací, ve kterých vzniká tato chyba, je chybný vstup služby, nedostupnost databáze a podobně.

## <span id="page-6-3"></span>*11.2 AispOdpoved*

V odpovědi je uveden výsledek zpracování v AISP v elementu *AispAplikacniStatus* a pokud je zpracování provedeno, pak v elementu *AispVypisSeznamIsV2DataResponse* seznam informačních systému odpovídajících vstupním podmínkám.

#### <span id="page-6-4"></span>*11.2.1 AispAplikacniStatus*

Stav provedení služby je uveden v elementu *Status/VysledekAispKodType*:

- OK služba byla zpracována v pořádku
- VAROVANI nastala situace, na kterou je vhodné upozornit
- CHYBA zpracování není možné provést

Pokud skončí služba stavem *CHYBA* nebo *VAROVANI*, a jsou známy detailnější informace, jsou podrobnosti uvedeny v elementu *VysledekDetail*.

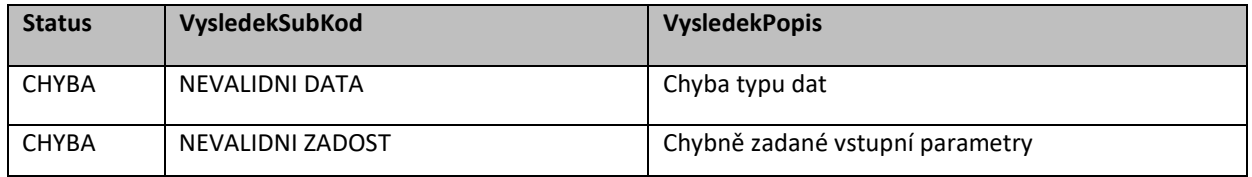

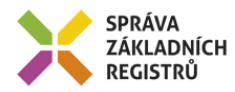

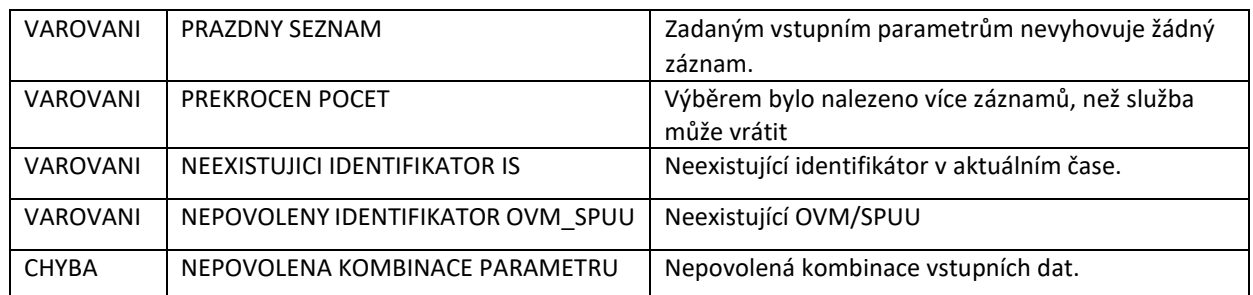

Stav CHYBA může dále nastat v situacích, kdy službu nebylo možné z nějakého závažného důvodu vykonat nebo sestavit odpověď. Příklady situací, ve kterých vzniká tato chyba, je chybný vstup služby, nedostupnost databáze a podobně.

# <span id="page-7-0"></span>**12 Příklad odpovědi**

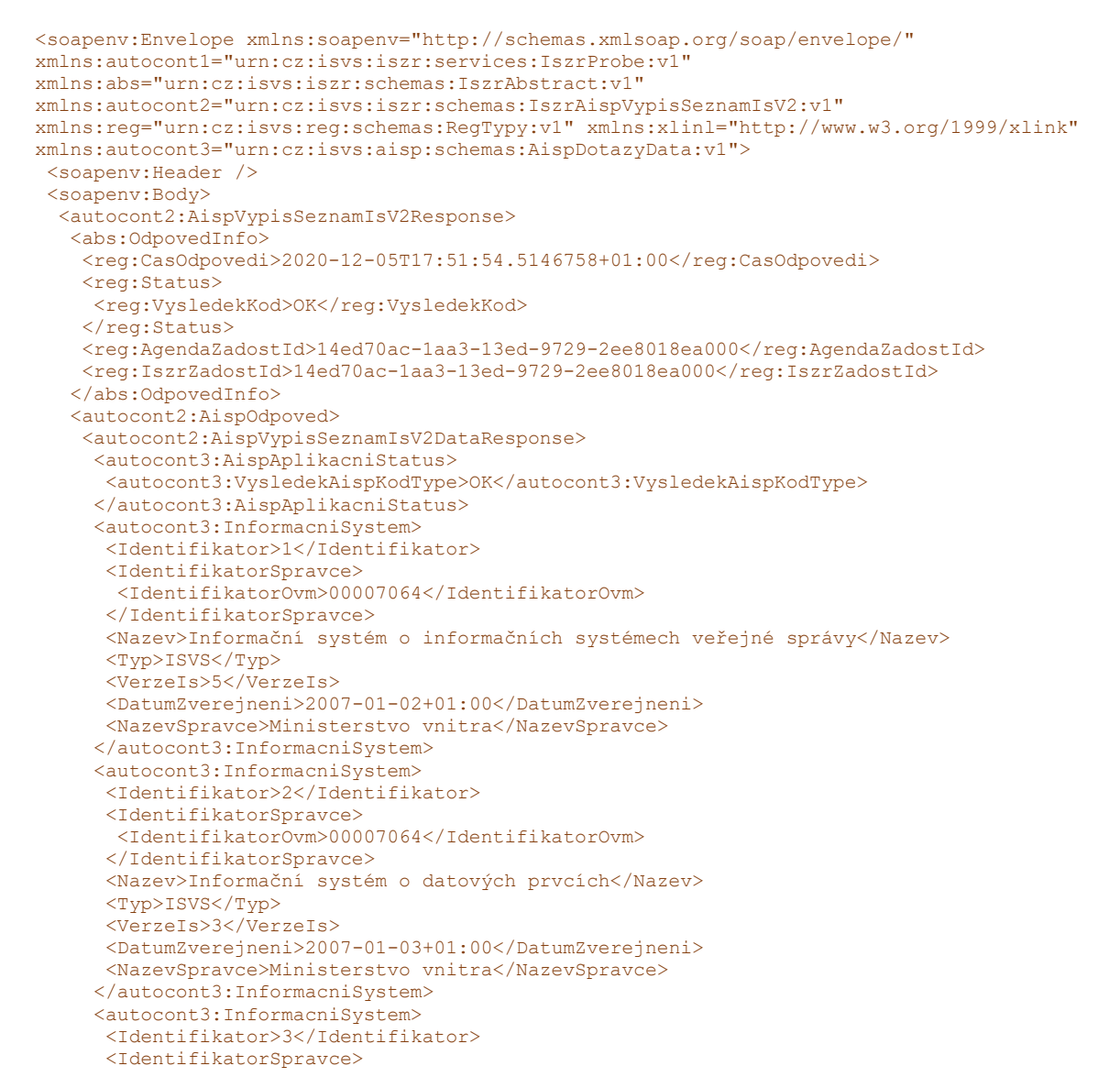

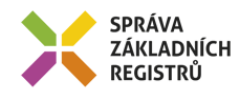

```
 <IdentifikatorOvm>00007064</IdentifikatorOvm>
  </IdentifikatorSpravce>
 <Nazev>Portál veřejné správy</Nazev>
 <Typ>ISVS</Typ>
 <VerzeIs>3</VerzeIs>
 <DatumZverejneni>2006-12-21+01:00</DatumZverejneni>
 <NazevSpravce>Ministerstvo vnitra</NazevSpravce>
 </autocont3:InformacniSystem>
 <autocont3:InformacniSystem>
  <Identifikator>4</Identifikator>
 <IdentifikatorSpravce>
  <IdentifikatorOvm>00164801</IdentifikatorOvm>
 </IdentifikatorSpravce>
 <Nazev>Jednotný informační systém pro životní prostředí (JISŽP)</Nazev>
 <Typ>ISVS</Typ>
 <VerzeIs>2</VerzeIs>
 <DatumZverejneni>2007-05-25+02:00</DatumZverejneni>
 <NazevSpravce>Ministerstvo životního prostředí</NazevSpravce>
 </autocont3:InformacniSystem>
 <autocont3:InformacniSystem>
 <Identifikator>5</Identifikator>
 <IdentifikatorSpravce>
   <IdentifikatorOvm>48133990</IdentifikatorOvm>
  </IdentifikatorSpravce>
 <Nazev>Informační systém pro plánování civilních zdrojů ARGIS</Nazev>
 <Typ>ISVS</Typ>
 <VerzeIs>1</VerzeIs>
 <DatumZverejneni>2007-05-07+02:00</DatumZverejneni>
 <NazevSpravce>Správa státních hmotných rezerv</NazevSpravce>
 </autocont3:InformacniSystem>
 <autocont3:InformacniSystem>
 <Identifikator>6</Identifikator>
 <IdentifikatorSpravce>
  <IdentifikatorOvm>71214011</IdentifikatorOvm>
 </IdentifikatorSpravce>
 <Nazev>Systémy celního a daňového řízení (CDS)</Nazev>
 <Typ>ISVS</Typ>
 <VerzeIs>9</VerzeIs>
 <DatumZverejneni>2007-06-12+02:00</DatumZverejneni>
 <NazevSpravce>Generální ředitelství cel</NazevSpravce>
 </autocont3:InformacniSystem>
 <autocont3:InformacniSystem>
 <Identifikator>7</Identifikator>
 <IdentifikatorSpravce>
   <IdentifikatorOvm>71214011</IdentifikatorOvm>
  </IdentifikatorSpravce>
 <Nazev>Portál CS</Nazev>
 <Typ>ISVS</Typ>
  <VerzeIs>6</VerzeIs>
 <DatumZverejneni>2007-06-25+02:00</DatumZverejneni>
 <NazevSpravce>Generální ředitelství cel</NazevSpravce>
 </autocont3:InformacniSystem>
 <autocont3:InformacniSystem>
  <Identifikator>8</Identifikator>
 <IdentifikatorSpravce>
  <IdentifikatorOvm>70106975</IdentifikatorOvm>
 </IdentifikatorSpravce>
 <Nazev>Spectra Plus</Nazev>
 <Typ>ISVS</Typ>
 <VerzeIs>1</VerzeIs>
 <DatumZverejneni>2007-06-08+02:00</DatumZverejneni>
 <NazevSpravce>Český telekomunikační úřad</NazevSpravce>
 </autocont3:InformacniSystem>
 <autocont3:InformacniSystem>
 <Identifikator>9</Identifikator>
 <IdentifikatorSpravce>
   <IdentifikatorOvm>71214011</IdentifikatorOvm>
 </IdentifikatorSpravce>
 <Nazev>Systém spotřebních daní a dělené správy (IS SPD)</Nazev>
  <Typ>ISVS</Typ>
 <VerzeIs>8</VerzeIs>
```
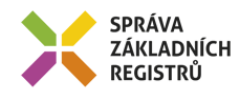

```
 <DatumZverejneni>2007-06-21+02:00</DatumZverejneni>
       <NazevSpravce>Generální ředitelství cel</NazevSpravce>
      </autocont3:InformacniSystem>
      <autocont3:InformacniSystem>
       <Identifikator>10</Identifikator>
       <IdentifikatorSpravce>
       <IdentifikatorOvm>00164801</IdentifikatorOvm>
       </IdentifikatorSpravce>
       <Nazev>Integrovaný registr znečišťování životního prostředí</Nazev>
       <Typ>ISVS</Typ>
       <VerzeIs>1</VerzeIs>
       <DatumZverejneni>2007-06-01+02:00</DatumZverejneni>
       <NazevSpravce>Ministerstvo životního prostředí</NazevSpravce>
     </autocont3:InformacniSystem>
    </autocont2:AispVypisSeznamIsV2DataResponse>
   </autocont2:AispOdpoved>
  </autocont2:AispVypisSeznamIsV2Response>
</soapenv:Body>
</soapenv:Envelope>
```
# <span id="page-9-0"></span>**13 Notifikace změn**

Služba není editační, notifikace změn pro ni není relevantní.

# <span id="page-9-1"></span>**14 Chybová hlášení**

Služba neobsahuje specifická chybová hlášení.

# <span id="page-9-2"></span>**15 Odkazy na další dokumenty**

#### <span id="page-9-3"></span>*15.1 Definice služby*

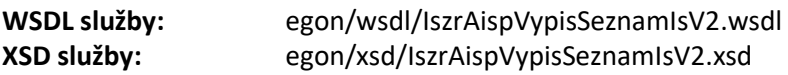

#### <span id="page-9-4"></span>*15.2 Egon služby*

- SZR\_popis\_eGON\_služeb\_E235\_aispVypisSeznamIs.doc
- SZR\_popis\_eGON\_služeb\_E236\_aispVypisDetailIs.doc
- SZR\_popis\_eGON\_služeb\_E237\_aispCtiZmenyIs.doc
- SZR\_popis\_eGON\_služeb\_E239\_aispVypisSeznamIs2.doc